Log in with your **username** and **password** provided to you on your Admit Card.

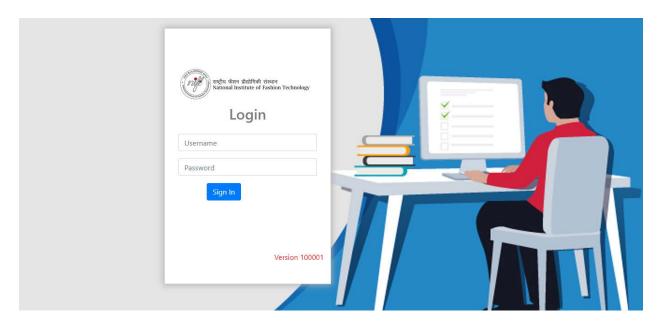

- Please make sure you are appearing from a computer terminal allocated to you against your Roll number and admit card.
- After login, the candidate will get instructions for the examinations.
- At the scheduled time of the start of the examination, the candidates will be able to proceed and see the questions on the computer screen.
- Candidates will have the option to change/modify the answers already entered at any time during the examination.

## You have to select the paper you are appearing for which is available on the screen

| प्रमुखि प्रदेश प्रेकान क्रेडोरिकी संस्थान<br>National Institute of Fashion Technology | E Non Take                                                                                                    | Ф   |
|---------------------------------------------------------------------------------------|----------------------------------------------------------------------------------------------------|-----|
| Help & Support                                                                        | Home / List Of Subjects                                                                                                    |     |
| එ Sign Out                                                                            | Welcome                                                                                                    | ×   |
| TIME<br>16:07:48                                                                      | Instructions                                                                                                    | ~   |
|                                                                                       | This <b>GAT</b> examination is being conducted by the NIFT in Computer Based Test (CBT) Mode.<br>A CBT requires candidates to sit in front of a computer terminal (node) allocated to them against their Roll number and Admit card.<br>After logging the candidate will get instructions for the examinations.<br>At the designated time of the start of the examination, the candidates will be able to proceed and see the questions on the computer screen using the computer mous<br>Candidates will have the option to change/modify the answers already entered at any time during the examination. | ie. |
|                                                                                       | List Of Subjects Available For Examination Now                                                                                                    | 2   |
|                                                                                       | BFTECH-GAT2023-Bachelor of Fashion Technology                                                                                                    |     |
|                                                                                       | List Of All Subjects                                                                                                    |     |

## The exam will start only at the scheduled time. If you are early please wait.

The examination instructions will be shown. Please read the instructions carefully.

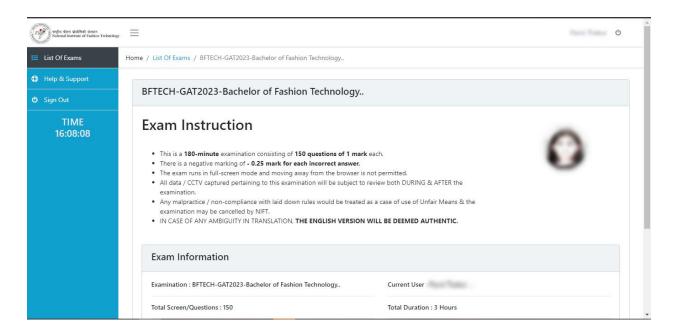

## Go over the exam information and start your exam by clicking Start Exam Button.

| राष्ट्रीय केवन प्रेक्षीविकी संस्थान<br>National Institute of Fashion Technology | =                                                                                                    | Part Train                                         | ტ |
|---------------------------------------------------------------------------------|----------------------------------------------------------------------------------------------------|----------------------------------------------------|---|
| List Of Exams                                                                   | <ul> <li>The exam runs in full-screen mode and moving away from the browser i</li> <li>All data / CCTV captured pertaining to this examination will be subject to examination.</li> </ul> |                                                    |   |
| 0 Help & Support                                                                | <ul> <li>Any malpractice / non-compliance with laid down rules would be treated<br/>examination may be cancelled by NIFT.</li> </ul>                                                      | d as a case of use of Unfair Means & the           |   |
| ) Sign Out                                                                      | IN CASE OF ANY AMBIGUITY IN TRANSLATION, THE ENGLISH VERSION                                                                                                    | I WILL BE DEEMED AUTHENTIC.                        |   |
| TIME<br>16:08:18                                                                | Exam Information                                                                                                    |                                                    |   |
|                                                                                 | Examination : BFTECH-GAT2023-Bachelor of Fashion Technology.                                                                                                    | Current User :                                     |   |
|                                                                                 | Total Screen/Questions : 150                                                                                                    | Total Duration : 3 Hours                           |   |
|                                                                                 | Marks : 150                                                                                                    | Total Time Remaining: 2 hours 3 minutes 44 seconds |   |
|                                                                                 | 🕷 Back To Hon                                                                                                    | E Start Exam                                       |   |
|                                                                                 |                                                                                                    |                                                    |   |
|                                                                                 |                                                                                                    |                                                    |   |

You have to wait for 2-3 seconds for your Questions to be displayed.

| Calify calls down shallfull assess<br>National institute of Fashion Technology | <b>≡</b>                                                                                                    |
|--------------------------------------------------------------------------------|----------------------------------------------------------------------------------------------------|
| 🔲 List Of Exams                                                                | There is a negative marking of - 0.25 mark for each incorrect answer.     The exam runs in full-screen mode and moving away from the browser is not permitted.                                                                                                    |
| Help & Support                                                                 | All data / CCTV captured pertaining to this examination will be subject to review both DURING & AFER the examination.     Any malpractice / non-compliance with laid down rules would be treated as a case of use of Unfair Means & the     examination may be cancelled by NIFT. |
| 🕑 Sign Out                                                                     | IN CASE OF ANY AMBIGUITY IN TRANSLATION, THE ENGLISH VERSION WILL BE DEEMED AUTHENTIC.                                                                                                    |
| TIME<br>16:08:58                                                               | Examination:   Preparing your paper.   Total Screen/Questions:    Marks: 150  Total Time Remaining: 2 hours 2 minutes 44 seconds    Marks:    Marks: Co Home  Start Examination                                                                                                   |

Click the **OK** button on the popup as shown below in the screenshot. You will be able to answer the questions only after you click OK.

|                                                                      | е та так току опинскану разна за секана зе сураној стана так так на покоу конкосцонска записно так си на так с |   |
|----------------------------------------------------------------------|----------------------------------------------------------------------------------------------------|---|
| ngin data shifted stears<br>National Institute of Fashion Technology |                                                                                                    | Ċ |
|                                                                      | Visited 0/150 Not Visited 150 Review 0 Time Left : 18 Minutes 18 Second                                        |   |
| •••                                                                  | Question. 1                                                                                                    | 0 |
|                                                                      |                                                                                                    |   |
| Bachelor of Fashion Technology<br>(GAT) - SE                         | For excellence in white                                                                                        |   |
| (GAI) - SE                                                           | 'ग्रैमी पुरस्कार' 1 Success                                                                                    |   |
|                                                                      | This exam require full-screen mode                                                                             |   |
| 11 12 13 14 15                                                       |                                                                                                    |   |
| 16 17 18 19 20                                                       | ि Literature<br>साहित्य                                                                                        |   |
| 21 22 23 24 25                                                       | OK Music                                                                                                    |   |
| 26 27 28 29 30                                                       | संगीत                                                                                                    |   |
| 31 32 33 34 35                                                       | Sculpture                                                                                                    |   |
| 36 37 38 39 40                                                       | मूर्तिकला                                                                                                    |   |
| 41 42 43 44 45                                                       | Painting                                                                                                    |   |
| 46 47 48 49 50                                                       | पेंटिंग                                                                                                    |   |
|                                                                      | Skip Question                                                                                                  |   |
|                                                                      |                                                                                                    |   |

On the left side of the examination screen is a navigation window which will show the status of questions answered by you. Questions attempted will be green, not attempted will be white. To jump to a specific question, simply click on it. Alternatively, you can use the previous and next arrows to move through the questions. Various statistics useful to you throughout tests, such as how many questions you have seen, or how much time is left will be displayed. If you intend to revisit a question and go over the response at a later time you can mark it for review using the red button on the bottom of your screen. These questions will be shown in red.

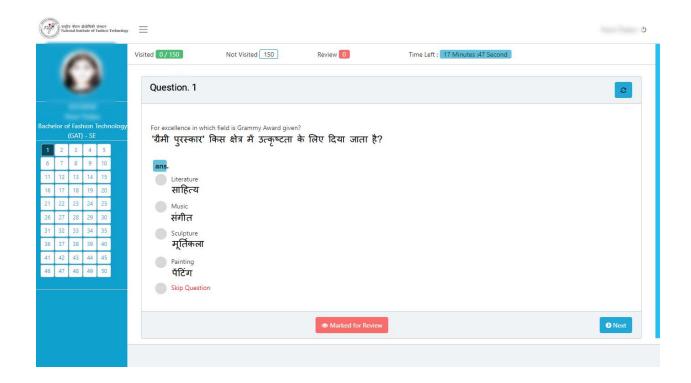

Select the right responses by directly clicking on the radio buttons. The green circle will indicate that you have chosen this as the correct response for that option. Since this test incorporates negative marking, you can select skip question and move on to the next question by marking it for review if you want to skip the question.

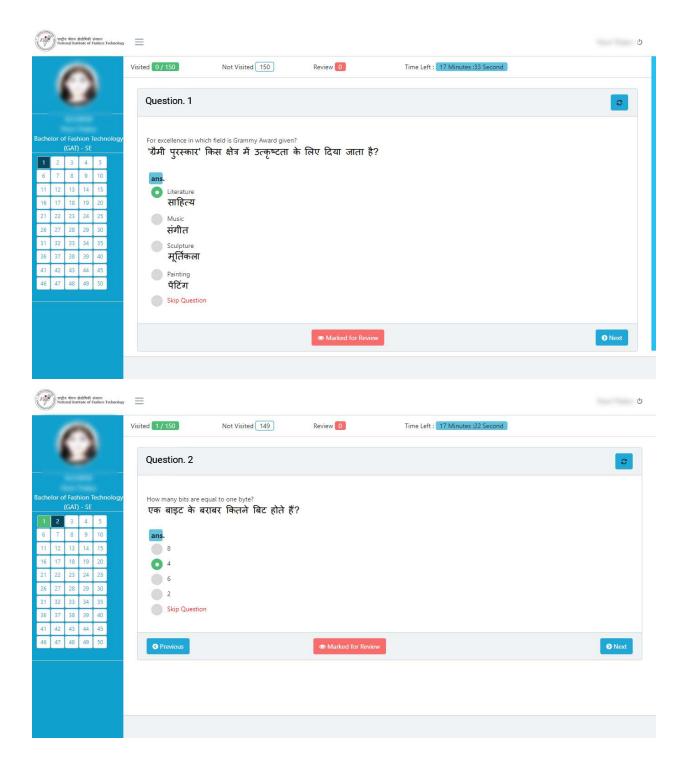

The moment you move away from the specific question, regardless of whether you use the previous and next buttons or the navigation keys, the answer you have chosen will be auto-saved.

| स्थित केलन प्रोधोपिकी संस्थान<br>National Institute of Fashion Technology                                                                                                    | ≡                                                                                                    | 5  |
|----------------------------------------------------------------------------------------------------|----------------------------------------------------------------------------------------------------|----|
|                                                                                                    | Visited 52 / 150 Not Visited 98 Review 0 Time Left : 15 Minutes :52 Second                                                                                                    | ł  |
|                                                                                                    | Question. 3                                                                                                    |    |
| •                                                                                                    |                                                                                                    |    |
| Bachelor of Fashion Technology                                                                                                    | Which is the International Mother Language Day?                                                                                                    |    |
| (GAT) - SE                                                                                                    | अंतर्राष्ट्रीय मातृभाषा दिवस कौन सा है?                                                                                                    |    |
| 1         2         3         4         5           6         7         8         9         10                                                                                                    | ans.                                                                                                    |    |
| 11         12         13         14         15           16         17         18         19         20                                                                                                    | February 22<br>22 फरवरी                                                                                                    |    |
| 21 22 23 24 25                                                                                                    | ि February 20<br>20 फरवरी                                                                                                    |    |
| 26         27         28         29         30           31         32         33         34         35                                                                                                    | February 19                                                                                                    |    |
| 36         37         38         39         40           41         42         43         44         45                                                                                                    | 19 फरवरी<br>February 21                                                                                                    |    |
| 46         47         48         49         50                                                                                                    | 21 फरवरी                                                                                                    |    |
|                                                                                                    | Skip Question                                                                                                    |    |
|                                                                                                    | O Previous     Marked for Review                                                                                                    |    |
| -                                                                                                    |                                                                                                    |    |
|                                                                                                    |                                                                                                    |    |
|                                                                                                    |                                                                                                    |    |
| स्वीय केलन क्रीतीक्वी संस्थान<br>National Institute of Fashion Technology                                                                                                    |                                                                                                    | 5  |
| wife day shifted iters<br>National Institute of Fashion Technology                                                                                                    | blame on others allows us to pretend that events like what we experienced are controllable. And, if the warnings come like they do in stories and movies we all know, the                                                                                                    | U) |
| vien for dathet trees<br>build Instance of Fallins Technology                                                                                                    | blame on others allows us to pretend that events like what we experienced are controllable. And, if the warnings come like they do in stories and movies we all know, the<br>events become less chaotic, more planned, more intentional. Such intentionality allows us to pretend that things happen for a reason, when, really, such events should<br>convince us that there are things that just happen, free of any plan.                                                                                                    | b  |
| right free defined stores<br>Named Instance of Faction Technology                                                                                                    | blame on others allows us to pretend that events like what we experienced are controllable. And, if the warnings come like they do in stories and movies we all know, the<br>events become less chaotic, more planned, more intentional. Such intentionality allows us to pretend that things happen for a reason, when, really, such events should<br>convince us that there are things that just happen, free of any plan.<br>If i sound bitter and overly reflective about this event, that should be expected. However, I think I've come to terms with what actually happened and the random forces of nature<br>that conspired to destroy us that weekend. What I find harder to accept is the fact that none of the rest of us has come to terms with the event. It appalls me that each of us                                                                                                    | b  |
| Skind Instace of Fastion Technology                                                                                                    | blame on others allows us to pretend that events like what we experienced are controllable. And, if the warnings come like they do in stories and movies we all know, the<br>events become less chaotic, more planned, more intentional. Such intentionality allows us to pretend that things happen for a reason, when, really, such events should<br>convince us that there are things that just happen, free of any plan.<br>If I sound bitter and overly reflective about this event, that should be expected. However, I think I've come to terms with what actually happened and the random forces of nature                                                                                                    | b  |
| Bachelor of Fashion Technology<br>(GAD) - SE                                                                                                    | blame on others allows us to pretend that events like what we experienced are controllable. And, if the warnings come like they do in stories and movies we all know, the<br>events become less chaotic, more planned, more intentional. Such intentionality allows us to pretend that things happen for a reason, when, really, such events should<br>convince us that there are things that just happen. There of any plan.<br>If I sound bitter and overly reflective about this event, that should be expected. However, I think I've come to terms with what actually happened and the random forces of nature<br>that conspired to destroy us that weekend. What I find harder to accept is the fact that none of the rest of us has come to terms with the event. It appalls me that each of us<br>continues to propagate a distorted reality of events, a vision of what we would like to say happened rather than what actually happened. What disturbs me the most is that, even in<br>the face of insurmountable evidence that shows that life is not like it is in fictions, we still cling to the fictions we know and pass them as though they are the truth.<br>I would be remiss if I told you that I was no different. See, I still do it too. Whenever someone asks me, I resort to the same clichés. That's why I had to write this. It is my confession<br>to what really happened and also my admission that even those of us who are the most certain and dogmatic often contradict ourselves. What I want to do and what I actually do                                                                                                    | b  |
| Skined Instruct of Fashion Technology                                                                                                    | blame on others allows us to pretend that events like what we experienced are controllable. And, if the warnings come like they do in stories and movies we all know, the<br>events become less chaotic, more planned, more intentional. Such intentionality allows us to pretend that things happen for a reason, when, really, such events should<br>convince us that there are things that just happen, free of any plan.<br>If I sound bitter and overly reflective about this event, that should be expected. However, I think I've come to terms with what actually happened and the random forces of nature<br>that conspired to destroy us that weekend. What I find harder to accept is the fact that none of the rest of us has come to terms with the event. It appalls me that each of us<br>continues to propagate a distorted reality of events, a vision of what we would like to say happened rather than what actually happened. What disturbs me the most is that, even in<br>the face of insurmountable evidence that shows that life is not like it is in fictions, we still cling to the fictions we know and pass them as though they are the truth.<br>I would be remiss if I told you that I was no different. See, I still do it too. Whenever someone asks me, I resort to the same clichés. That's why I had to write this. It is my confession                                                                                                    | b  |
| Bachelor of Fashion Technology<br>(GAT) - SE           101         102         103         104         105           106         107         108         109         110           111         112         113         114         115                                                                                                    | blame on others allows us to pretend that events like what we experienced are controllable. And, if the warnings come like they do in stories and movies we all know, the events become less chaotic, more planned, more intentional. Such intentionality allows us to pretend that things happen for a reason, when, really, such events should convince us that there are things that just happen. free of any plan.<br>If i sound bitter and overly reflective about this event, that should be expected. However, I think I've come to terms with what actually happened and the random forces of nature that conspired to destroy us that weekend. What I find harder to accept is the fact that none of the rest of us has come to terms with the event. It appalls me that each of us continues to propagate a distorted reality of events, a vision of what we would like to say happened rather than what actually happened. What disturbs me the most is that, even in the face of insurmountable evidence that shows that life is not like it is in fictions, we still cling to the fictions we know and pass them as though they are the truth.<br>I would be remiss if I told you that I was no different. See, I shill do it too. Whenever someone asks me, I resort to the same clichés. That's why I had to write this. It is my confession to what really happened and also my admission that even those of us who are the most certain and dogmatic often contradict ourselves. What I want to do and what I actually do are, sady, not usually the same. I hope that in writing this, I can at least finally get the truth—not the embellished truth but the actual vip of the event to the rest of the                                                                                                    | ۷  |
| Bachelor of Fashion Technology<br>(GAT) - SE           101         102         103         104         105           106         107         108         109         110                                                                                                    | blame on others allows us to pretend that events like what we experienced are controllable. And, if the warnings come like they do in stories and movies we all know, the<br>events become less chaotic, more planned, more intentional. Such intentionality allows us to pretend that things happen for a reason, when, really, such events should<br>convince us that there are things that just happen. free of any plan.<br>If i sound bitter and overly reflective about this event, that should be expected. However, I think I've come to terms with what actually happened and the random forces of nature<br>that conspired to destroy us that weekend. What I find harder to accept is the fact that none of the rest of us has come to terms with the event. It appalls me that each of us<br>continues to propagate a distorted reality of events, a vision of what we would like to say happened rather than what actually happened. What disturbs me the most is that, even in<br>the face of insurmountable evidence that shows that life is not like it is in fictions, we still cling to the fictions we know and pass them as though they are the truth.<br>I would be remiss if I told you that I was no different. See, I still do it too. Whenever someone asks me, I resort to the same clichés. That's why I had to write this. It is my confession<br>to what really happened and als om y admission that even those of us who are the most certain and dogmatic torten contradict ourselves. What I want to do and what I actually do<br>are, sadly, not usually the same. I hope that in writing this, I can at least finally get the truth—not the embellished truth but the actual verity of the event—out to the rest of the<br>world.                                                                                                    | ¢  |
| Bachelor of Fashion Technology<br>(GAT) - SE           101         102         103         104         105           106         107         108         109         110           111         112         113         114         115           106         107         108         109         110           111         112         113         114         115           106         177         188         19         120           121         122         124         125         126           126         127         128         129         130                                                                                                    | blame on others allows us to pretend that events like what we experienced are controllable. And, if the warnings come like they do in stories and movies we all know, the events become less chaotic, more planned, more intentional. Such intentionality allows us to pretend that things happen for a reason, when, really, such events should convince us that there are things that just happen. free of any plan.<br>If i sound bitter and overly reflective about this event, that should be expected. However, I think I've come to terms with what actually happened and the random forces of nature that conspired to destroy us that weekend. What I find harder to accept is the fact that none of the rest of us has come to terms with due volt disturbs me the most is that, even in the face of insurmountable evidence that shows that life is not like it is in fictions, we still cling to the fictions we know and pass them as though they are the truth.<br>I would be remiss if I told you that I was no different. See, I still do it too. Whenever someone asks me, I resort to the same clichés. That's why I had to write this. It is my confession to what really happened and also my admission that even those of us who are the most certain and dogmatic often contradict ourselves. What I want to do and what I actually do are are, stady, not usually the same. I hope that in writing this, I can at least finally get the truth—not the embellished truth but the actual verity of the event—out to the rest of the world.<br>The last paragraph implies that this passage is<br>an impartial recollection of events                                                                                                    | 0  |
| Bachelor of Fashion Technology<br>(GAT) - SE           101         102         103         104         105           106         107         108         109         110           111         112         113         114         115           106         107         108         109         110           111         112         133         144         115           106         177         188         19         20           121         122         123         124         125           126         127         128         129         130           131         132         133         134         135           136         137         138         139         140                                                                      | blame on others allows us to pretend that events like what we experienced are controllable. And, if the warnings come like they do in stories and movies we all know, the<br>events become less chaotic, more planned, more intentional. Such intentionality allows us to pretend that things happen for a reason, when, really, such events should<br>convince us that there are things that just happen, free of any plan.<br>If i sound bitter and overly reflective about this event, that should be expected. However, I think I've come to terms with what actually happened and the random forces of nature<br>that conspired to destroy us that weekend. What I find harder to accept is the fact that none of the rest of us has come to terms with the event, it appalls me that each of us<br>continues to propagate a distorted reality of event, a vision of what we would like to say happened rather than what actually happened. What disturbs me the most is that, even in<br>the face of insurmountable evidence that shows that life is not like it is in fictions, we still cling to the fictions we know and pass them as though they are the truth.<br>I would be remiss if I told you that I was no different. See, I still do it too. Whenever someone asks me, I resort to the same clichés. That's why I had to write this. It is my confession<br>to what really happened and also my admission that even those of us who are the most certain and dogmatic often contradict ourselves. What I want to do and what I actually do<br>are, sadly, not usually the same. I hope that in writing this, I can at least finally get the truth—not the embellished truth but the actual verity of the event—out to the rest of the<br>world.<br>The last paragraph implies that this passage is                                                                                                    | 0  |
| Bachelor of Fashion Technology<br>(GAT) - SE           101         102         103         104         105           106         107         108         109         110           111         112         113         114         115           106         107         108         109         110           111         112         113         114         115           126         127         128         129         130           131         132         133         134         135                                                                                                    | blame on others allows us to pretend that events like what we experienced are controllable. And, if the warnings come like they do in stories and movies we all know, the events become less chaotic, more planned, more intentional. Auch intentionality allows us to pretend that things happen for a reason, when, really, such events should convince us that there are things that just happen. Free of any plan.<br>If is sound bitter and overly reflective about this event, that should be expected. However, I think I've come to terms with what actually happened and the random forces of nature that conspired to destroy us that weekend. What I find harder to accept is the fact that none of the rest of us has come to terms with the event. It appalls me that each of us continues to propagate a distorted reality of events, a vision of what we would like to say happened rather than what actually happened. What disturbs me the most is that, even in the face of insurmountable evidence that shows that life is not like it is in fictions, we still cling to the fictions we know and pass them as though they are the truth.<br>I would be remiss if I told you that I was no different. See, I still do it too. Whenever someone asks me, I resort to the same clichés. That's why I had to write this. It is my confession to what are ally happened and also my admission that even those of us who are the most certain and dogmatic often contradict ourselves. What I want to do and what I dually do are, stady, not usually the same. I hope that in writing this, I can at least finally get the truth—not the embellished truth but the actual verity of the event—out to the rest of the world.<br>The last paragraph implies that this passage is an impartial recollection of events an impartial recollection of fiction stories                                                                                                    | 0  |
| Skind lattar of Fashion Technology<br>(GAD) - SE           101         102         103         104         105           106         107         108         109         110           111         112         113         144         115           116         107         108         109         110           111         112         113         144         115           116         107         108         109         100           1111         121         123         124         125           126         127         128         129         130           131         132         133         134         135           136         137         138         139         140           141         142         143         144         145 | blame on others allows us to pretend that events like what we experienced are controllable. And, if the warnings come like they do in stories and movies we all know, the events become less chaotic, more planned, more intentional. Auch intentionality allows us to pretend that things happen for a reason, when, really, such events should convince us that there are things that just happen. Free of any plan.<br>If is sund bitter and overly reflective about this event, that should be expected. However, I think I've come to terms with what actually happened and the random forces of nature that conspired to destroy us that weekend. What I find harder to accept is the fact that none of the rest of us has come to terms with the event. It appalls me that each of us continues to propagate a distorted reality of events, a vision of what we would like to say happened rather than what actually happened. What disturbs me the most is that, even in the face of insurmountable evidence that shows that life is not like it is in fictions, we still cling to the fictions we know and pass them as though they are the truth.<br>I would be remiss if I told you that I was no different. See, I still do it too. Whenever someone asks me, I resort to the same clichés. That's why I had to write this. It is my confession to what really happened and also my admission that even those of us who are the most certain and dogmatic often contradict ourselves. What I want to do and what I actually do are, sady, not usually the same. I hope that in writing this, I can at least finally get the truth—not the embellished truth but the actual verity of the event—out to the rest of the world.<br>The last paragraph implies that this passage is an impartial recollection of events an impartial recollection of fiction stories an introduction to a larger work                                                                                                    | د  |
| Skind lattar of Fashion Technology<br>(GAD) - SE           101         102         103         104         105           106         107         108         109         110           111         112         113         144         115           116         107         108         109         110           111         112         113         144         115           116         107         108         109         100           1111         121         123         124         125           126         127         128         129         130           131         132         133         134         135           136         137         138         139         140           141         142         143         144         145 | In order and one of the result is when the very result of the order of the result of the variant of the variant of the variant of the variant of the variant of the variant of the variant of the variant of the variant of the variant of the variant of the variant of the variant of the variant of variant of variant variant of variant of variant of variant variant of variant variant variant varia | ۵  |
| Skind lattar of Fashion Technology<br>(GAD) - SE           101         102         103         104         105           106         107         108         109         110           111         112         113         144         115           116         107         108         109         110           111         112         113         144         115           116         107         108         109         100           1111         121         123         124         125           126         127         128         129         130           131         132         133         134         135           136         137         138         139         140           141         142         143         144         145 | blame on others allows us to pretend that events like what we experienced are controllable. And, if the warnings come like they do in stories and movies we all know, the events become less chaotic, more planned, more intentional. You hintentionality allows us to pretend that things happen for a reason, when, really, such events should convince us that there are things that just happen. Free of a poplan. If is sound bitter and overly reflective about this event, that should be expected. However, I think I've come to terms with what actually happened and the random forces of nature that conspired to destroy us that weekend. What I find harder to accept is the fait that none of the rest of us has come to terms with the event. It appals me that each of us continues to propagate a distorted reality of events, a vision of what we would like to say happened rather than what actually happened. What disturbs me the most is that, even in the face of insumountable evidence that shows that life is not like it is in fictions, we still cling to the fictions we know and pass them as though they are the truth. I would be remiss if 1 told you that I was no different. See, I still do it too. Whenever someone asks me, I resort to the same clickés. That's why I had to write this. It is my confession to what are layly happened and als om y admission that even those of us who are the most certain and dogmatic often contracitor to useles. What I want to do and what I actually do are, sadly, not usually the same. I hope that in writing this, I can at least finally get the truth—not the embellished truth but the actual verity of the event—out to the rest of the world.                                                                                                    | 0  |

The Save and Finish button will be visible after you get to the final question. Your exam will be over after you select Save and Finish, and you won't be able to make any more changes. Therefore, it is essential to make sure you finish your exam before selecting the same.

| entra dras shifted areas<br>National Institute of Fashion Technology                                              |                                                                                                    |
|----------------------------------------------------------------------------------------------------|----------------------------------------------------------------------------------------------------|
| 0                                                                                                    | blame on others allows us to<br>events become less chaotic. n<br>convince us that there are this<br>if I sound bitter and overly refix.<br>The output that conspired to destroy us that weekend. What I find harder to accept is the fact that none of the rest of us has one to terms with the event. It appals me that each of us<br>continues to propagate a distorted reality of events, a vision of what we would like to say happened rather than what actually happened. What disturbs me the most is that even in<br>the face of insurmountable evidence that shows that life is not like it is in fictions, we still cling to the fictions we know and pass them as though they are the truth. |
| Bachelor of Fashion Technology<br>(GAT) - SE                                                                      | I would be remiss if I told you that I was no different. See, I still do it too. Whenever someone asks me, I resort to the same clichés. That's why I had to write this, it is my confession to what really happened and also my admission that even those of us who are the most certain and dogmatic often contradict ourselves. What I want to do and what I actually do                                                                                                    |
| 101 102 103 104 105                                                                                               | are, sadly, not usually the same. I hope that in writing this, I can at least finally get the truth—not the embellished truth but the actual verity of the event—out to the rest of the                                                                                                    |
| 106 107 108 109 110                                                                                               | world.                                                                                                    |
| 111         112         113         114         115           116         117         118         119         120 | The last paragraph implies that this passage is                                                                                                    |
| 121 122 123 124 125                                                                                               | ans                                                                                                    |
| 126 127 128 129 130                                                                                               | an impartial recollection of events                                                                                                    |
| 131 132 133 134 135                                                                                               | the end of a collection of fiction stories                                                                                                    |
| 136 137 138 139 140                                                                                               | an introduction to a larger work                                                                                                    |
| 141 142 143 144 145                                                                                               | being used as evidence in a trial                                                                                                    |
| 146 147 148 149 150                                                                                               | Skip Question                                                                                                    |
|                                                                                                    |                                                                                                    |
|                                                                                                    | Cerevious     Save & Finish                                                                                                    |
|                                                                                                    |                                                                                                    |

If however, you do not click on the save and finish, your responses will be auto-saved. When the allotted time is completed.

| राष्ट्रीय पंजन प्रोधीन्त्री संस्थान<br>National Institute of Fashios Technology | E North State                                                                                                    | ტ |
|---------------------------------------------------------------------------------|----------------------------------------------------------------------------------------------------|---|
| Help & Support                                                                  | Home / List Of Subjects                                                                                                    |   |
| ර් Sign Out                                                                     |                                                                                                    |   |
| TIME                                                                            | Paper submission completed successfully                                                                                                    | × |
| 16:16:16                                                                        | Instructions                                                                                                    |   |
|                                                                                 | This <b>GAT</b> examination is being conducted by the NIFT in Computer Based Test (CBT) Mode.<br>A CBT requires candidates to sit in front of a computer terminal (node) allocated to them against their Roll number and Admit card.<br>After logging the candidate will get instructions for the examinations.<br>At the designated time of the start of the examination, the candidates will be able to proceed and see the questions on the computer screen using the computer mouse.<br>Candidates will have the option to change/modify the answers already entered at any time during the examination. |   |
|                                                                                 | List Of Subjects Available For Examination Now                                                                                                    |   |
|                                                                                 | Bachelor of Fashion Technology (GAT) - SE                                                                                                    |   |
|                                                                                 | List Of All Subjects                                                                                                    |   |